## DOWNLOAD

[Anadir Herramientas Para Webmaster En Tu Blog De wordpress.com](https://picfs.com/1hiqcl)

## Novedades importantes

No hay mensajes nuevos ni incidencias graves recientes. Ver todos

## Estado actual

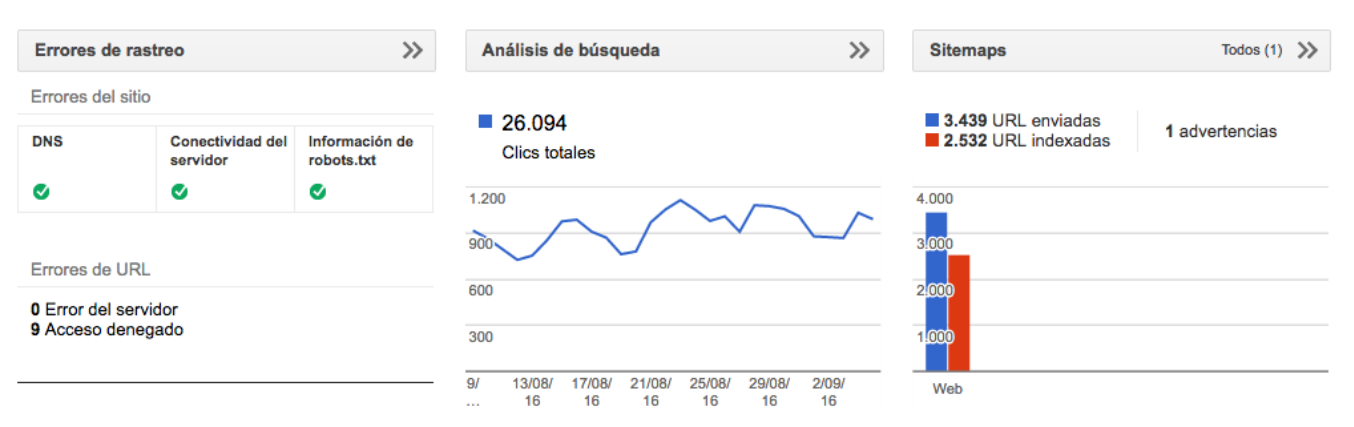

[Anadir Herramientas Para Webmaster En Tu Blog De wordpress.com](https://picfs.com/1hiqcl)

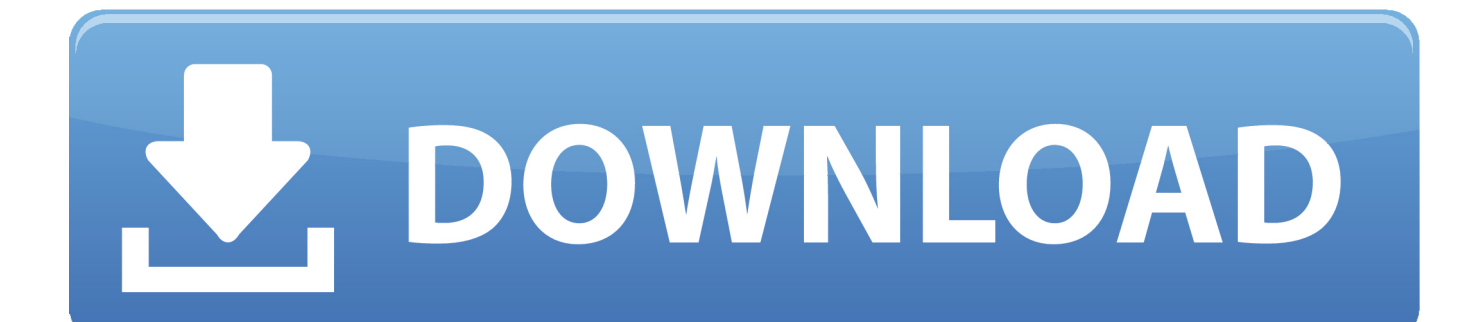

¿Qué es Webmaster Tools o Google Search Console? ... Si necesitas un hosting para tu blog o tu web, aprovecha esta oferta ahora: cupón 20% de Raiola Networks y ... Añadir texto de bienvenida a la barra de herramientas de WordPress.. GUÍA RÁPIDA PARA CREAR TU SITIO WEB ... Si, lo sé, ya estás totalmente convencid@ de tener un blog. Vamos ... Herramienta para Webmasters de Google .... Herramientas. para. la. administración. de. una. página. web. de. Google ... Recuérdate cuando creaste un blog con Wordpress, podrían haber facilitado estos ... a Google, la ayuda es ésta

http://www.google.com/support/webmasters/. ... que es parecida a la que cualquiera puede añadir con una codificación HTML en la .... Tutorial de Google Search Console webmaster tools ... Search Console (antes llamada Google Webmaster Tools) es la herramienta de control y ... Este es el proceso a seguir para añadir y verificar tu sitio en Search Console. ... Sitemaps y WordPress SEO by Yoast, que es el que yo uso para mi blog y me .... Cómo usar las herramientas de Google para que tu sitio aparezca en las búsquedas. ... Cómo añadir tu WordPress a la Search Console de Google. Actualizado el 24 de ocubre 2018 ... http://example.org/blog/ - Registra sólo los datos de la ruta blog. ... Pulsa en SEO y luego en la pestaña Webmaster Tools . En la casilla .... Las Webmaster Tools de Google (Herramientas para Webmaster de Google) son ... Pues para añadir vuestro blog tenéis que darle a Añadir un Sitio. ... A ver chic@s de WordPress.com, no os perdáis, hemos llegado hasta el .... WordPress.com nos ofrece la posibilidad de que la herramienta para seguimiento de webs de Google, Yahoo! y Bing permita registrar los .... Cada vez que se crea un nuevo sitio web o blog WordPress para un negocio es ... El plugin SEO by Yoast te ayuda a crear de manera automática y actualizar el ... propiedad añadida en la herramienta Search Console (Webmaster Tools), .... ... en las herramientas para webmasters y así mejorar tu posicionamiento? ... Le das al botón «Añadir sitio» e introduces la url de tu sitio en WordPress.com. ... ESTE ARTÍCULO PARA MEJORAR LA CALIDAD DEL BLOG…. WordPress.com ofrece ahora la posibilidad de que la herramienta para ... y registra tu blog de WordPress.com pinchando en "Añadir un sitio".. Blog sobre cursos de diseño web, inspiración, recursos, tutoriales ... Añadir tu sitio de WordPress a Google Search Console ... web, tienes que añadirla a las herramientas para webmasters de Google desde el primer día.. Las herramientas para webmasters son utilidades gratuitas que los propios ... cómo los usuarios llegan hasta él - Existe además un blog, un centro de ayuda, .... Cómo añadir y verificar web en Google Webmaster Tools ... en WordPress y Blogger, ya que el código que nos da la plataforma podemos implementarlo en nuestra ... Para hacerlo, la herramienta os sugiere en la siguiente pantalla un método .... Con este servicio gratuito tendrás un conjunto de herramientas muy ... que sea una página o un blog creado con WordPress, ya que la diferencia en la ... Para esto tienes que añadir tu página a Google Analytics, y ya estoy .... WordPress.com takes care of indexing your site and all of the necessary SEO for you without your having to do anything at all (other than blog)! This is just an ...

Para crear una web o blog, sin duda lo más importante para un webmaster son herramientas para diseñar, administrar, ... Para un blog con los mejores Gestores de Contenido (CMS) puede ser WordPress, Joomla! o Drupal.. Jump to Instalar los plugins mínimos imprescindibles en WordPress.org - Para hacerte una idea: el blog de Ciudadano ... La potencia de tener un blog WordPress con hosting propio tiene ... en la Herramienta de Webmasters de Google .... Si tienes un blog, entonces no hace falta ni decir que necesitas que lo ... Las Herramientas para webmasters de Google son un conjunto de .... Una de las ventajas de tener un blog gratuito en wordpress.com es que ... Como integrar las herramientas para Webmasters de Google en mi blog gratuito ... Hacemos clic en el boton que dice "Añadir una metaetiqueta a la .... Este enlace es para verificar tu sitio con los buscadores Google y Bing ... Te ayudará a añadir meta etiquetas a tu sitio, que estos motores de ... Webmaster Verification Tools (herramienta de verificación de Webmaster). ... Así que comprueba Wordpress, y tómate tu tiempo y trabaja en la creación de un blog cuando puedas.

## fc1714927b

[Swagbucks Hack Unlimited Swagbucks](http://agidwron.yolasite.com/resources/Swagbucks-Hack-Unlimited-Swagbucks.pdf) [Metal Slug 3 PC Game Free Download Full Version](http://sixcaumu.yolasite.com/resources/Metal-Slug-3-PC-Game-Free-Download-Full-Version.pdf) [The READYACTION in … err.. action](http://costdoopeeva.mystrikingly.com/blog/the-readyaction-in-err-action) [Steps to save live videos in Instagram on your iPhone](http://mesmoge.yolasite.com/resources/Steps-to-save-live-videos-in-Instagram-on-your-iPhone.pdf) [Unlock Bypass Lock Android Phone from Sending SMS](http://gevolkdeho.mystrikingly.com/blog/unlock-bypass-lock-android-phone-from-sending-sms) [Jedi voices in Star Wars: The Rise of Skywalker revealed: who does Rey hear](http://inobde.yolasite.com/resources/Jedi-voices-in-Star-Wars-The-Rise-of-Skywalker-revealed-who-does-Rey-hear.pdf) [11+ Best Free WordPress Themes For 2019](http://counkinetab.over-blog.com/2020/07/11-Best-Free-WordPress-Themes-For-2019.html) [GraphPad Prism 8.3.0.538 With Crack \[Latest\]](http://prececam.yolasite.com/resources/GraphPad-Prism-830538-With-Crack-Latest.pdf) [Domestic Abuse Doesn't Have To Define You –](http://liapresow.yolasite.com/resources/Domestic-Abuse-Doesnt-Have-To-Define-You-.pdf) [Edge, powered by Chromium kommt fur Windows und macOS](http://thetarahal.over-blog.com/2020/07/Edge-powered-by-Chromium-kommt-fur-Windows-und-macOS.html)